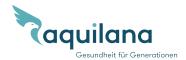

## medgate\_

Your digital insurance plan

will be ready in 5 minutes

## Prepare yourself now for a possible illness

Aquilana SMARTMED is a digital insurance plan. You can clarify all your administrative and medical concerns quickly, easily and efficiently with the Medgate App. Set up your user account with the Medgate App now, so that you're prepared for possible illness and have full access to all the App's functions. You can do this before the start of the contract with your current insurance card. The data are automatically updated at the start of the contract.

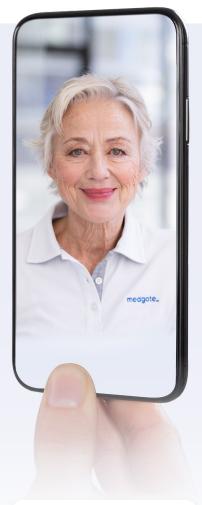

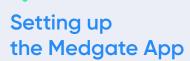

Download the App

Download the Medgate App for free from Google Play (Android) or Apple's App Store (iPhone).

Open the App and register

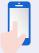

Register as a new user with an email address and a password.

Scan the insurance card

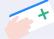

In the App you'll be asked to scan your health insurance card.

Scan your identity document

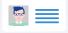

In order to view medical information in the App (e.g. your treatment plans), verification is necessary for reasons of data protection. To do this, just scan your ID (e.g. identification document, passport) directly with the App.

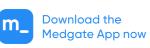

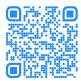

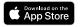

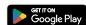

## Are you already using the Medgate App?

If you've already downloaded the Medgate App and verified your profile with an identification document, you're now ready for your digital insurance plan. Your insurance coverage is automatically updated when you change your plan.

Further information at medgate.ch